Submission of camera ready paper

- Login to submission system (CMT).
- Finish your PDF format check using IEEE eXpress PDF format checker.

## Check information of manuscript and click "Next"

| Manage                                    | Author 👻 Go to Cor<br>View<br>Conference Status | Manage<br>Notes                                                                                                    |                                  |                                                               |           |
|-------------------------------------------|-------------------------------------------------|----------------------------------------------------------------------------------------------------|----------------------------------|---------------------------------------------------------------|-----------|
| thor Con                                  | sole                                            |                                                                                                    |                                  |                                                               |           |
| 🔯 Create a                                | new Paper Submission                            | 1                                                                                                    |                                  |                                                               |           |
|                                           | Title   Number of<br>Notes                      | Last Modified Time                                                                                                    | Paper Decision                   | Camera-Ready   Pres                                           | entations |
| Paper ID: 386<br>Sample Paper<br>Add Note | 🗙   🖷 🛛 💋 Edit   🖂                              | Last Modified: 9/10/2014 10:05:47 PM<br>Sample-2014_04_msw_a4_format.pdf<br>(384,510 bytes uploaded on 9/10/2014<br>10:05:47 PM) | Awaiting<br>Decision<br>Previews | Camera-Ready 😼 🛛 Ed<br>Required<br>Submit IEEE Copyright Form | lit       |

### <u>Click "Next"</u>

Please do not use your browser's 'Back' button while submitting or updating a paper.

| Welcome<br>Title & Abstract<br>Authors<br>File Upload<br>Additional Questions<br>Confirmation | Camera-Ready Submission for SCIS & ISIS 2014 |
|-----------------------------------------------------------------------------------------------|----------------------------------------------|
|                                                                                               | Next                                         |

# Check Title and Abstract, and Click "Next"

Please do not use your browser's 'Back' button while submitting or updating a paper.

Edit Camera-Ready Submission: Paper ID: 386, Title: Sample Paper

| Welcome<br><u>Title &amp; Abstract</u><br>Authors<br>File Upload<br>Additional Questions<br>Confirmation | Title :<br>Abstract : | Sample Paper<br>(256 characters maximum)<br>Åbstract here. |                      |
|----------------------------------------------------------------------------------------------------|-----------------------|------------------------------------------------------------|----------------------|
|                                                                                                    |                       |                                                            |                      |
|                                                                                                    |                       | (2000 characters maximum)                                  | Previous Next Cancel |

# Check Author, and Click "Next"

| Welcome<br>Title & Abstract<br>Authors<br>File Upload<br>Additional Questions | Authors :                         |            | ×        |             |
|-------------------------------------------------------------------------------|-----------------------------------|------------|----------|-------------|
| Confirmation                                                                  | Primary Contact :<br>Add Author : | Add Author | Previous | Next Cancel |

### Select your PDF, and Click "Upload", and Click "Next"

Edit Camera-Ready Submission: Paper ID: 386, Title: Sample Paper

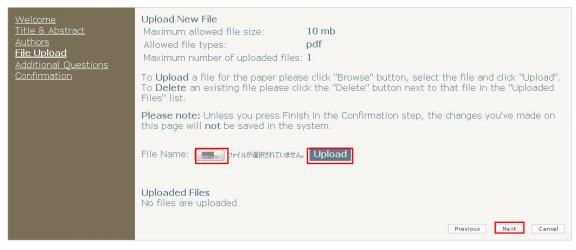

### Answer all questions and Click "Next"

| Welcome<br>Title & Abstract<br>Authors<br>File Upload<br>Additional Ouestions<br>Confirmation | <ol> <li>Presenter is a Student.<br/>(Required)</li> <li>YES (Student)</li> <li>NO</li> </ol>                                         |
|-----------------------------------------------------------------------------------------------|----------------------------------------------------------------------------------------------------|
|                                                                                               | <ul> <li>2. Presenter is an IEEE member.<br/>(Required)</li> <li>② YES (IEEE member)</li> <li>③ NO</li> </ul>                         |
|                                                                                               | <ul> <li>3. Presenter is 35 yeas old or under.<br/>(Required)</li> <li>PYES (35 or under)</li> <li>NO</li> </ul> Previous Next Cancel |

# Finally, confirm paper information and Click "Finish"

| <u>Welcome</u><br>Title & Abstract                             | Submission Summary                                                                                                    |                                      |                      |      |      |          |        |        |
|----------------------------------------------------------------|----------------------------------------------------------------------------------------------------|--------------------------------------|----------------------|------|------|----------|--------|--------|
| Authors<br>File Upload<br>Additional Questions<br>Confirmation | Unless you press Finish, the changes will not be saved in the system. Please verify the changes using the summary information below and press Finish to save your changes. |                                      |                      |      |      |          |        |        |
|                                                                | Title                                                                                                    | Sample Paper                         |                      |      |      |          |        |        |
|                                                                | Abstract                                                                                                    | Abstract here.                       |                      |      |      |          |        |        |
|                                                                | Authors                                                                                                    |                                      |                      |      |      |          |        |        |
|                                                                |                                                                                                    |                                      |                      |      |      |          |        |        |
|                                                                | Primary<br>Contact                                                                                                    |                                      |                      |      |      |          |        |        |
|                                                                | Uploaded<br>Files                                                                                                    |                                      |                      |      |      |          |        |        |
|                                                                |                                                                                                    | File Name                            | File<br>Size<br>(by  | tes) |      |          |        |        |
|                                                                |                                                                                                    | sample-<br>2014_04_msw_a4_format.pdf | 384                  | 510  | View |          |        |        |
|                                                                | Additional<br>Questions                                                                                                    | Question                             | ŝ                    | Resi | onse |          |        |        |
|                                                                |                                                                                                    | Presenter is an IEEE member.         |                      | NO   |      |          |        |        |
|                                                                |                                                                                                    | Presenter is a Student.              | ter is a Student. NO |      |      |          |        |        |
|                                                                |                                                                                                    | Presenter is 35 yeas old or une      | der.                 | NO   |      |          |        |        |
|                                                                |                                                                                                    |                                      |                      |      |      |          |        |        |
|                                                                |                                                                                                    |                                      |                      |      |      | Previous | Finish | Cancel |